AMICAL 2017

### Implementing WMS in AMICAL Libraries : Experience and Opportunities

19 May 2017

#### **Thomas Hodge**

Assistant University Librarian for Technology and Technical Services American University of Sharjah thodge@aus.edu

#### Elisabetta Morani

Head Librarian John Cabot University emorani@johncabot.edu

# $\frac{\text{American College of Thessaloniki}}{\text{AMICAL 2017}}$

### Background

- Development of our current system (Horizon fom SirsiDynix) discontinuous and unreliable
- E-book management almost impossible without sysadmin

#### ENVIRONMENTAL SCAN (2014): 3 POSSIBLE OPTIONS FOR THE FUTURE

- Open source ILS, like KOHA (but no internal developers)
- SirsiDynix's new cloud version
- LSP integrating e-resource management **our preferred choice**

#### WMS was the most interesting LPS for us:

- Accepted to offer an early adopter's discount
- We were already cataloging in Worldcat using WMS would spare time
- We had already implemented Worldcat Local and then Worldcat Discovery
- We were already using WMS-ILL

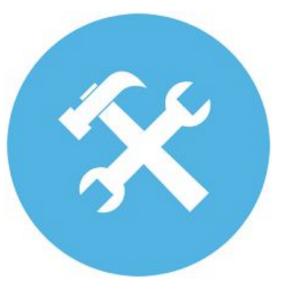

## AMICAL 2017

### Implementation

#### EARLIER STEPS:

- RESPOND (2007): Batch load back in 2007. From then on, used Connexion for cataloging and Firstsearch for ILL.
- WORLDCAT LOCAL: (Quickstart, 2010). New record reclamation in 2012-2013. Fully implemented in 2013-2014 to provide an article-level link resolver.
- WMS-ILL (2013-2014) replaced Firstsearch.

#### WMS:

- Started ordering and cataloging in WMS on July 1st 2105 (beginning of the FY). Circulation in the old catalog until December 2015
- LHR batch load in summer 2015, with loan history
- Defined circulation policies in the Fall-Winter 2015.
- CALLED TOM FOR ADVICE ("Is this too fast?" "No, You are ok!")
- Switched to the hosted version of EZ Proxy
- OCLC Team visit in December.
- Went live from January 2016.

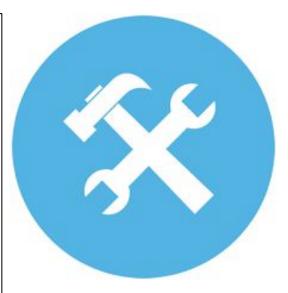

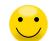

## AMICAL 2017

### Search Experience

#### ALREADY EXPERIENCED WITH WORLDCAT LOCAL/DISCOVERY in 2014-2015

- Users exposed to the holdings of the most important US libraries
- Enriched content and strong information retrieval power
- AMICAL GROUP scoping
- Seamless integration with ILL FORM
  - User view
  - <u>Staff view</u>

#### AFTER THE IMPLEMENTATION OF WMS

• No longer flanking the old opac, Discovery becomes the user interface. Searches increased from 500,000 to 2,300,000.

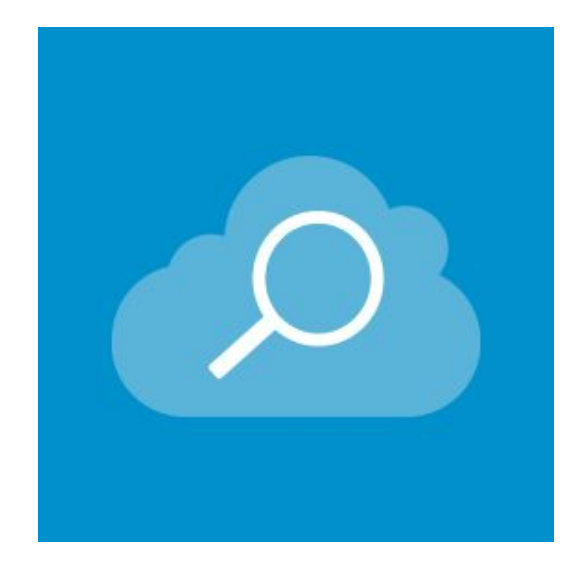

# $\frac{\text{American College of Thessaloniki}}{\text{AMICAL 2017}}$

### Staff Benefits

- Simplified system administration tasks
- Improved management of e-resources, and remote access granted to all
- Relevant time saving in acquisitions and cataloging
- Nice, easy interface
- Responsive design (in the future: tablets at the Circulation Desk)
- ER statistics harvestable
- Collection analysis integrated with circulation data

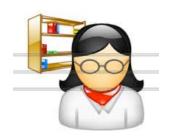

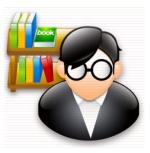

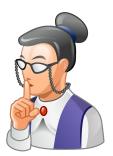

# AMICAL 2017

# Sysadmin - Before WMS

#### LOCAL IT SERVICES

- SERVER ADMIN
- HARDWARE MAINTENANCE
- SOFTWARE UPGRADES AND
   PATCHES
- NETWORK ADMIN
- DATABASE MAINTENANCE AND
   BACKUPS
- EZPROXY MAINTENANCE AND
   CONFIGURATION

#### LIBRARY

SHARED RESPONSIBILITIES FOR DATABASE ADMINISTRATION AND REMOTE ACCESS CONFIG

- OPAC CONFIGURATION
- DATABASE CONFIGURATION (search indexes and policies)
- DATA MANIPULATION (queries and batches)
- CONTACTS WITH SUPPORT (new releases, bugs and problems)
- DATABASE MAINTENANCE INFO FOR JCU IT
- REMOTE ACCESS CONFIGURATION INFO FOR JCU IT

## AMICAL 2017

### Sysadmin - After WMS

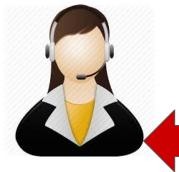

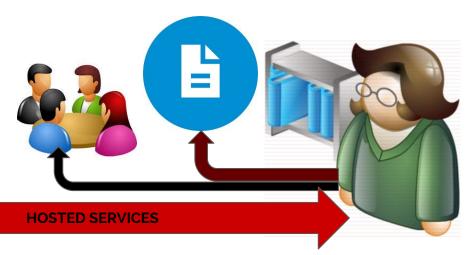

#### **ONLINE HELPDESK**

- BUGS AND PROBLEMS
- REMOTE ACCESS CONFIGURATION

#### LIBRARY

- DISCOVERY CONFIGURATION
- POLICIES
- DATA MANIPULATION (queries and batches)
- CONTACTS WITH HELPDESK (bugs and problems, remote access configuration requests)
- DOCUMENTATION
- COMMUNITY CENTER

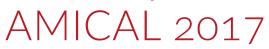

### **E-resources**

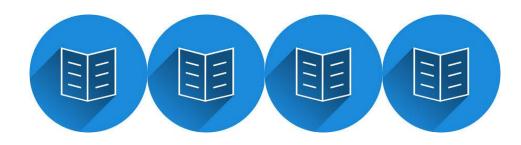

#### BEFORE WORLDCAT LOCAL AND WMS

- E-JOURNAL AGGREGATORS entered in e-journals list (EBSCO A to Z) and Libguides, remote access granted by local EZproxy
- SINGLE E-JOURNALS entered in the catalog and in the e-journals list (EBSCO A to Z) with no remote access
- E-BOOK COLLECTIONS entered in Libguides, with remote access through EZProxy
- SINGLE E-BOOK TITLES entered in the catalog with active link to full text, remote access through EZProxy
- No link resolver for the article level

#### AFTER

- HARMONISED TREATMENT OF ALL TYPES OF RESOURCES
  - Entered in the knowledge base (either with creating a local collection or using vendors' created collections)
  - Remote access through a hosted version of EZ-Proxy

### AMICAL 2017

### Acquisitions and cataloging workflow

#### BEFORE

- Acquisitions librarian checks the book to be ordered in Worldcat
- Creates an order in the ILS
- At book arrival, cataloger downloads MARC record from Connexion
- Imports the MARC record
- Merges the record order and the MARC record
- Adds the call number

#### AFTER

- Acquisitions librarian selects the right record in Worldcat (or from the knowledge base) and adds it to the order
- At book arrival, cataloger checks the record and adds the call number

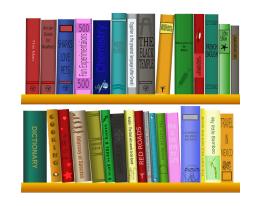

### License Manager

This is the latest module we are implementing at JCU.

It lets you

- <u>Store, analyze and renew licenses</u> (either crowdsourced or created by yourself)
- Harvest usage data (COUNTER reports) via the SUSHI protocol
  - List of configuration requirements from available vendors

All monthly usage reports for each vendor can be seen, grouped by date and downloaded in the Harvest History menu.

COUNTER DB1, BR1 and JR1 reports can be merged to allow comparisons between databases in the Analytics module

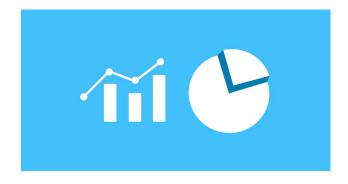

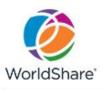

#### Merged COUNTER E-Journal/E-book Usage Summary

John Cabot University Library

| Report Criteria: | Begin Date (<br>Vendor Name<br>COUNTER S | e:                | 2016-07<br>All<br>C4BR1;C4JR1 |                         | End                               | I Date (YYYY-MM)     | : 2017-04                     |                    |                              |
|------------------|------------------------------------------|-------------------|-------------------------------|-------------------------|-----------------------------------|----------------------|-------------------------------|--------------------|------------------------------|
| COUNTER Vendo    | Name                                     | COUNTER<br>Source | COUNTER<br>Report Total       | HTML<br>Access<br>Count | HTML<br>Mobile<br>Access<br>Count | PDF Access<br>Count  | PDF Mobile<br>Access<br>Count | PS Access<br>Count | PS Mobile<br>Access<br>Count |
| <u>JSTOR</u>     |                                          | C4JR1             | 21,830                        | 13,496                  | 0                                 | 8,334                | 0                             | 0                  | 0                            |
| EBSCO Informatio | n Services                               | C4JR1             | 13,815                        | 6,481                   | 0                                 | 7,3 <mark>3</mark> 4 | 0                             | 0                  | 0                            |
| EBSCO Informatio | n Services                               | C4BR1             | 8,652                         | 2                       | 0                                 | 7,845                | 0                             | 0                  | 0                            |
| Project Muse     |                                          | C4JR1             | 1,840                         | 1,245                   | 0                                 | 595                  | 0                             | 0                  | 0                            |
| Taylor & Francis |                                          | C4JR1             | 408                           | 205                     | 1                                 | 203                  | 0                             | 0                  | 0                            |
| MIT Press        |                                          | C4JR1             | 50                            | 3                       | 0                                 | 47                   | 10                            | 0                  | 0                            |
| Total:           |                                          |                   | 46,595                        | 21,432                  |                                   | 24,358               |                               |                    |                              |

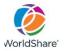

#### Merged COUNTER E-Journal/E-book Usage Detail

John Cabot University Library

 Report Criteria:
 Begin Date (YYYY-MM):
 2016-07
 End Date (YYYY-MM):
 2017-04

 Vendor Name:
 JSTOR

 COUNTER Source:
 C4JR1

| COUNTER Title                                                                                               | COUNTER<br>Proprietary ID | COUNTER Publisher Name                                   | COUNTER<br>Source | COUNTER<br>Item Data<br>Type | COUNTER<br>Title ISBN | COUNTER<br>Title ISSN | COUNTER<br>Title eISBN | COUNTER<br>Title eISSN | COUNTER<br>Report<br>Total |
|----------------------------------------------------------------------------------------------------|---------------------------|----------------------------------------------------------|-------------------|------------------------------|-----------------------|-----------------------|------------------------|------------------------|----------------------------|
| 19th-Century Music                                                                                          | N/A                       | University of California Press                           | C4JR1             | Journal                      | N/A                   | 0148-2076             | N/A                    | 1533-8606              | 1                          |
| AAUP Bulletin                                                                                               | N/A                       | American Association of University<br>Professors         | C4JR1             | Journal                      | N/A                   | 0001-026X             | N/A                    | N/A                    | 2                          |
| Academe                                                                                                    | N/A                       | American Association of University<br>Professors         | C4JR1             | Journal                      | N/A                   | 0190-2946             | N/A                    | 2162-5247              | 3                          |
| Academy of Management Perspectives                                                                          | N/A                       | Academy of Management                                    | C4JR1             | Journal                      | N/A                   | 1558-9080             | N/A                    | 1943-4529              | 2                          |
| Acta Musicologica                                                                                           | N/A                       | International Musicological Society                      | C4JR1             | Journal                      | N/A                   | 0001-6241             | N/A                    | N/A                    | 1                          |
| Acta Sociologica                                                                                            | N/A                       | Sage Publications, Ltd.                                  | C4JR1             | Journal                      | N/A                   | 0001-6993             | N/A                    | N/A                    | 7                          |
| Administrative Science Quarterly                                                                            | N/A                       | Sage Publications, Inc.                                  | C4JR1             | Journal                      | N/A                   | 0001-8392             | N/A                    | N/A                    | 4                          |
| Advances in Archaeological Method and<br>Theory                                                             | N/A                       | Springer                                                 | C4JR1             | Journal                      | N/A                   | 0162-8003             | N/A                    | N/A                    | 2                          |
| Advocate of Peace (1847-1884)                                                                               | N/A                       | World Affairs Institute                                  | C4JR1             | Journal                      | N/A                   | 2154-8390             | N/A                    | N/A                    | 2                          |
| Advocate of Peace through Justice                                                                           | N/A                       | World Affairs Institute                                  | C4JR1             | Journal                      | N/A                   | 2155-7802             | N/A                    | N/A                    | 1                          |
| Africa: Journal of the International<br>African Institute                                                   | N/A                       | Cambridge University Press                               | C4JR1             | Journal                      | N/A                   | 0001-9720             | N/A                    | 1750-0184              | 4                          |
| African Affairs                                                                                             | N/A                       | Oxford University Press                                  | C4JR1             | Journal                      | N/A                   | 0001-9909             | N/A                    | 1468-2621              | 62                         |
| African American Review                                                                                     | N/A                       | St. Louis University                                     | C4JR1             | Journal                      | N/A                   | 1062-4783             | N/A                    | N/A                    | 11                         |
| African Arts                                                                                                | N/A                       | UCLA James S. Coleman African<br>Studies Center          | C4JR1             | Journal                      | N/A                   | 0001-9933             | N/A                    | N/A                    | 1                          |
| African Music                                                                                               | N/A                       | International Library of African Music                   | C4JR1             | Journal                      | N/A                   | 0065-4019             | N/A                    | N/A                    | 1                          |
| African Studies Review                                                                                      | N/A                       | African Studies Association                              | C4JR1             | Journal                      | N/A                   | 0002-0206             | N/A                    | 1555-2462              | 9                          |
| Africa: Rivista trimestrale di studi e<br>documentazione dell'Istituto italiano per<br>l'Africa e l'Oriente | N/A                       |                                                          | C4JR1             | Journal                      | N/A                   | 0001-9747             | N/A                    | N/A                    | 1                          |
| Africa Spectrum                                                                                             | N/A                       | Institute of African Affairs at GIGA,<br>Hamburg/Germany | C4JR1             | Journal                      | N/A                   | 0002-0397             | N/A                    | N/A                    | 8                          |
| Africa Today                                                                                                | N/A                       | Indiana University Press                                 | C4JR1             | Journal                      | N/A                   | 0001-9887             | N/A                    | 1527-1978              | 16                         |

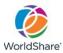

#### Merged COUNTER Database Usage Summary

John Cabot University Library

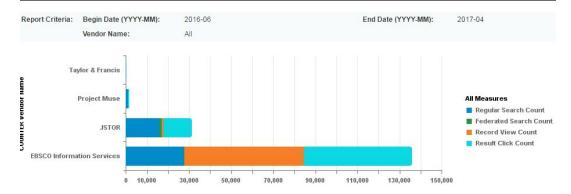

| Vendor Name                   | COUNTER Database Name                                | Regular Search<br>Count | Federated<br>Search Count | Record View<br>Count | Result Click<br>Count |
|-------------------------------|------------------------------------------------------|-------------------------|---------------------------|----------------------|-----------------------|
| EBSCO Information Services    | Academic Search Premier                              | 7,072                   | 0                         | 8,71 <mark>9</mark>  | 15,578                |
|                               | Business Source Premier                              | 4,128                   | 0                         | 4,288                | 8,098                 |
|                               | Communication & Mass<br>Media Complete               | 3,248                   | 184                       | 30,439               | 2,118                 |
|                               | eBook Academic Collection<br>(EBSCOhost)             | 292                     | 0                         | 4                    | 7                     |
|                               | eBook Collection<br>(EBSCOhost)                      | 2,987                   | 0                         | 11,948               | 23,044                |
|                               | Film & Television Literature<br>Index with Full Text | 2,118                   | 0                         | 639                  | 1,092                 |
|                               | GreenFILE                                            | 1,370                   | 0                         | 5                    | 8                     |
|                               | MLA Directory of Periodicals                         | 1,445                   | 0                         | 2                    | 2                     |
|                               | MLA International<br>Bibliography                    | 1,912                   | 0                         | 425                  | 660                   |
|                               | PsycARTICLES                                         | 1 <mark>,</mark> 667    | 0                         | 241                  | 531                   |
|                               | Regional Business News                               | 1,372                   | 0                         | 31                   | 64                    |
| EBSCO Information<br>Services | Total:                                               | 27,611                  | 184                       | 56,741               | 51,202                |

Merged COUNTER Database Usage Summary